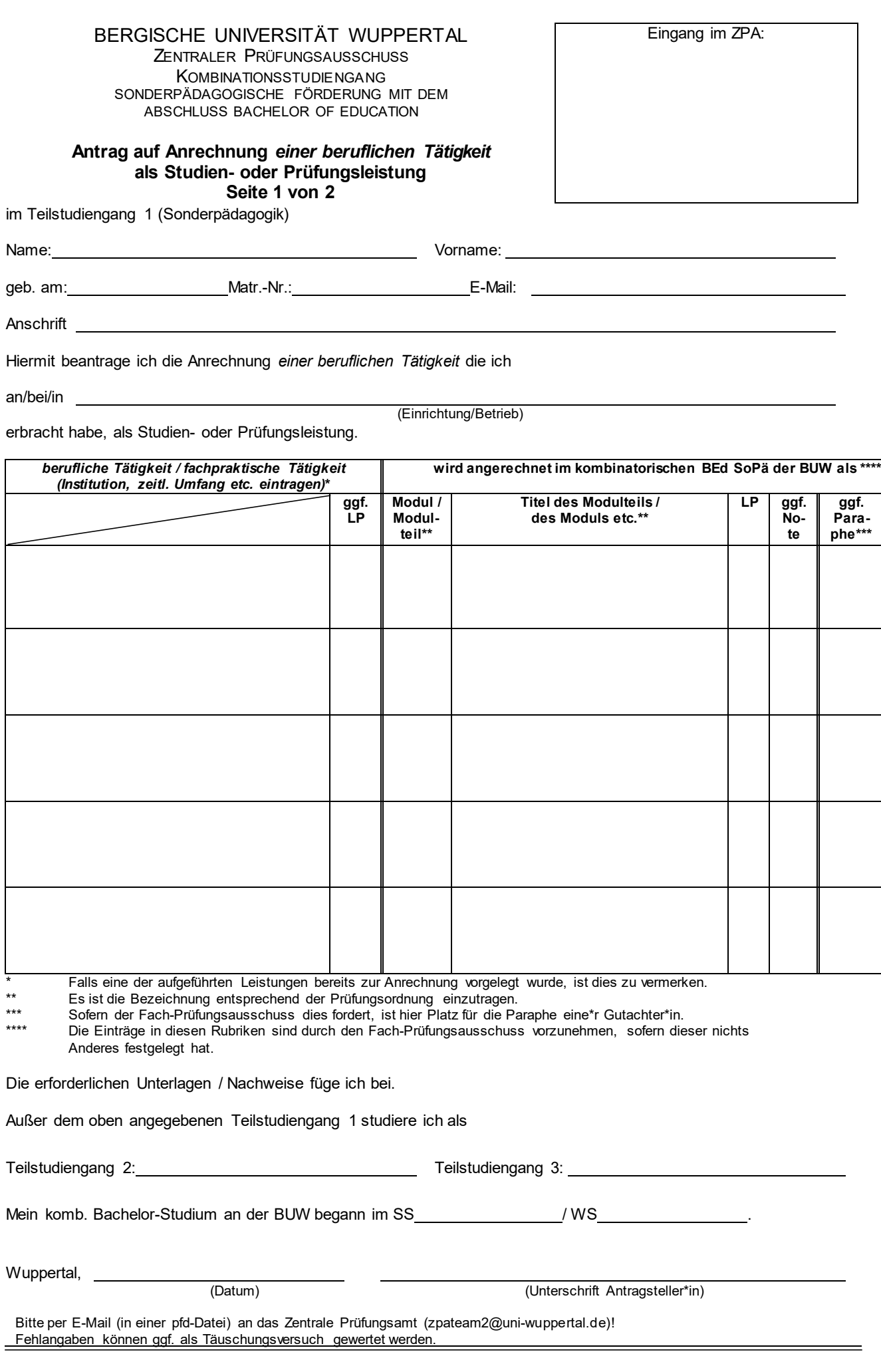

## **Antrag auf Anrechnung Seite 2 von 2** *einer beruflichen Tätigkeit* **als Studien- oder Prüfungsleistung**

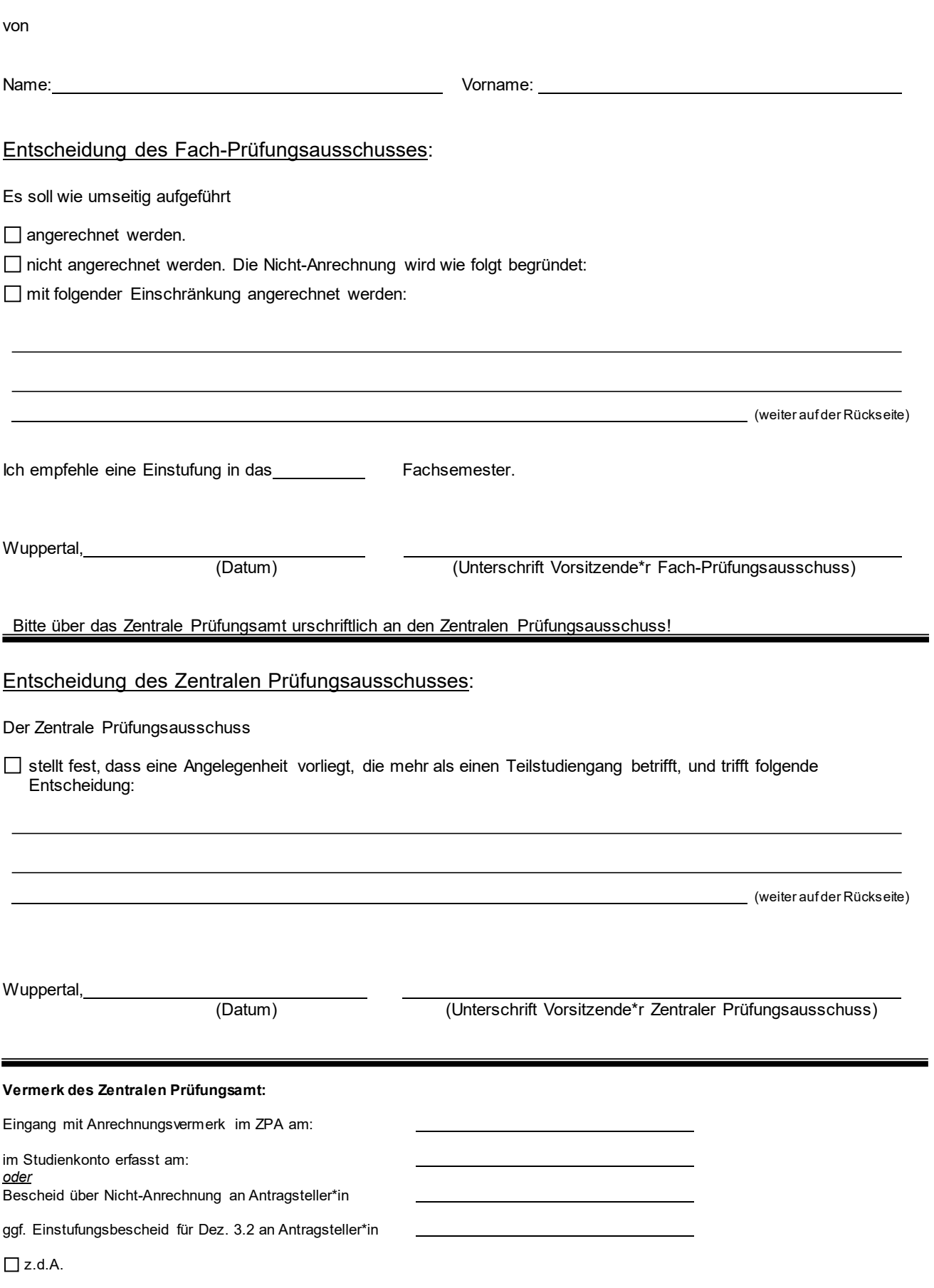